## Pianificazione e Mobility Management

Rapporto tra numero di pagine dedicate al Mobility Management e numero di pagine totale della relazione generale del Piano Urbano della Mobilità Sostenibile.

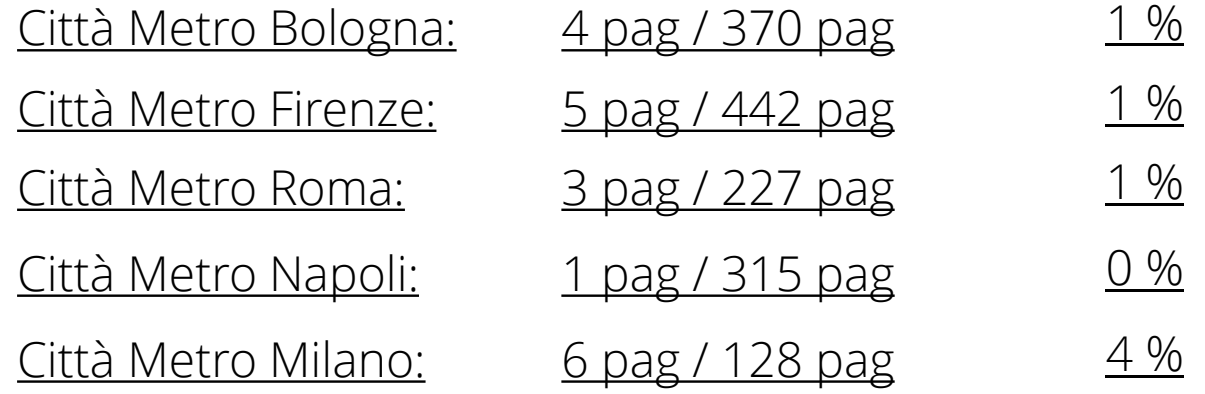

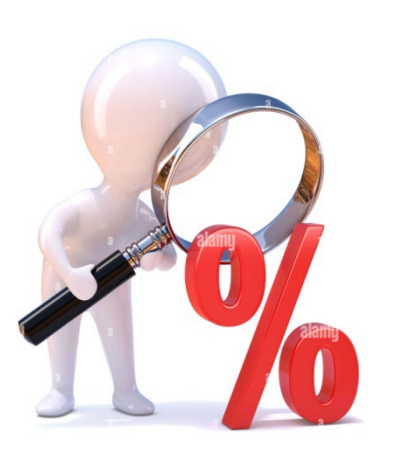

## Realizzazione di CICLOSTAZIONI

## Mobility Management Scolastico

**Sito di Realizzazione**: Istituto Giotto Ulivi (Borgo San Lorenzo, 50p), Calamandrei (Sesto Fiorentino, 50p), Vasari (Figline, 50p), Balducci (Pontassieve, 50p), Cecchi (Fucecchio, 50p), Brunelleschi (Empoli, 80p), Enriques (Castelfiorentino, 50p)

**Collaudo della struttura**: Giugno 2022

**Costo realizzazione cad**. : ca. 100'000€

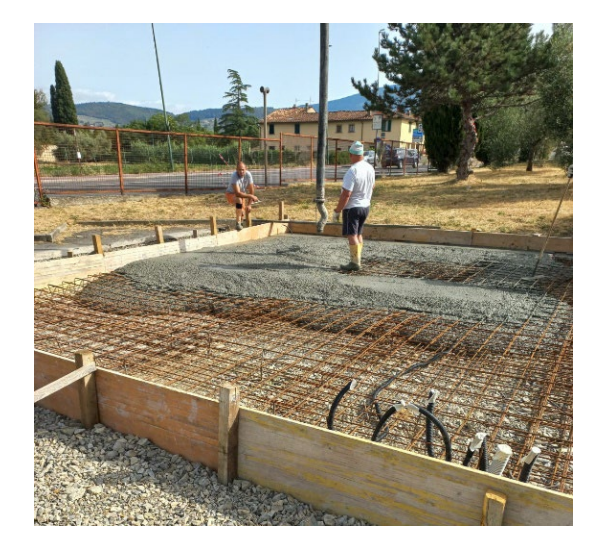

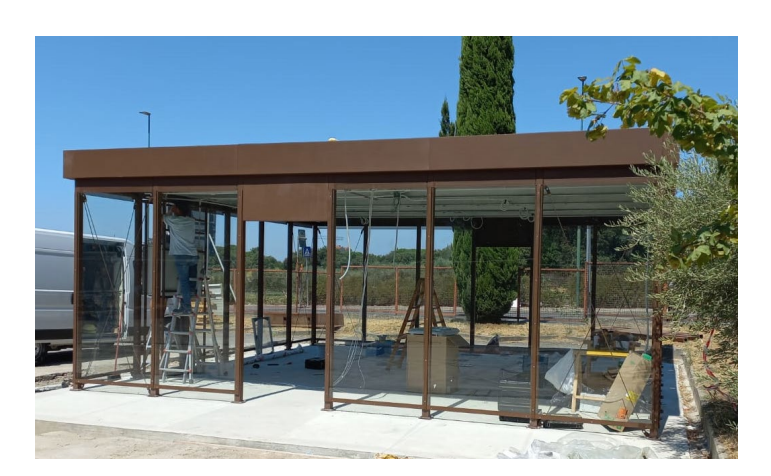

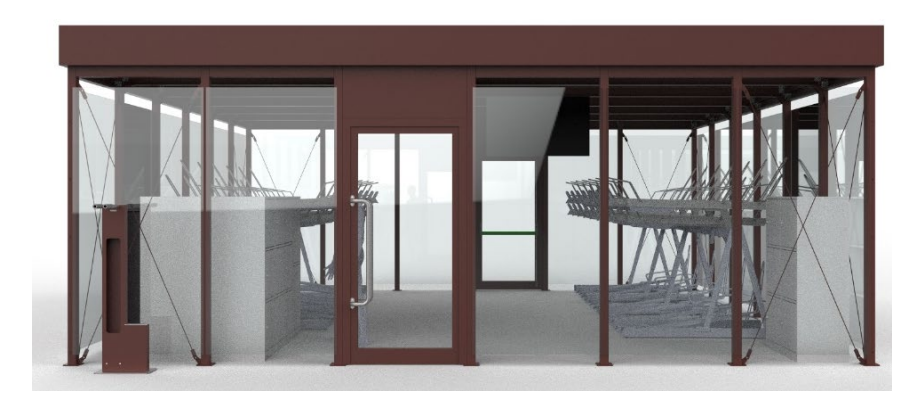

## La Città Metropolitana e i PSCL: Azioni già in essere

Azione di informazione, condivisione e coordinamento con aziende e comuni sugli attuali strumenti di mobilità sostenibile presenti sul territorio.

- È stato realizzato un WebGIS per la consultazione e A. WEBGIS Piste ciclabili l'aggiornamento della banca dati della rete ciclabile metropolitana;
- Per il primo impianto della banca dati sono stati raccolti e sistematizzati I dati forniti da alcuni enti – Comuni, Unioni, Regione;
- Attraverso la banca dati, aggiornata con i contributi dei Comuni, si intende supportare sia lo sviluppo che la gestione della rete ciclabile nelle diverse fasi (programmazione, progettazione, realizzazione, manutenzione), sia la fruizione da parte dell'utenza;
- Una volta validati, oltre che tramite web, I dati saranno fruibili dai Comuni anche attraverso le loro piattaforme GIS.
- [https://ogcserver.cittametropolitana.fi.it/webgis/index.php/view](https://ogcserver.cittametropolitana.fi.it/webgis/index.php/view/map/?repository=ciclabilicmfi&project=ciclabili_int) [/map/?repository=ciclabilicmfi&project=ciclabili\\_int](https://ogcserver.cittametropolitana.fi.it/webgis/index.php/view/map/?repository=ciclabilicmfi&project=ciclabili_int)

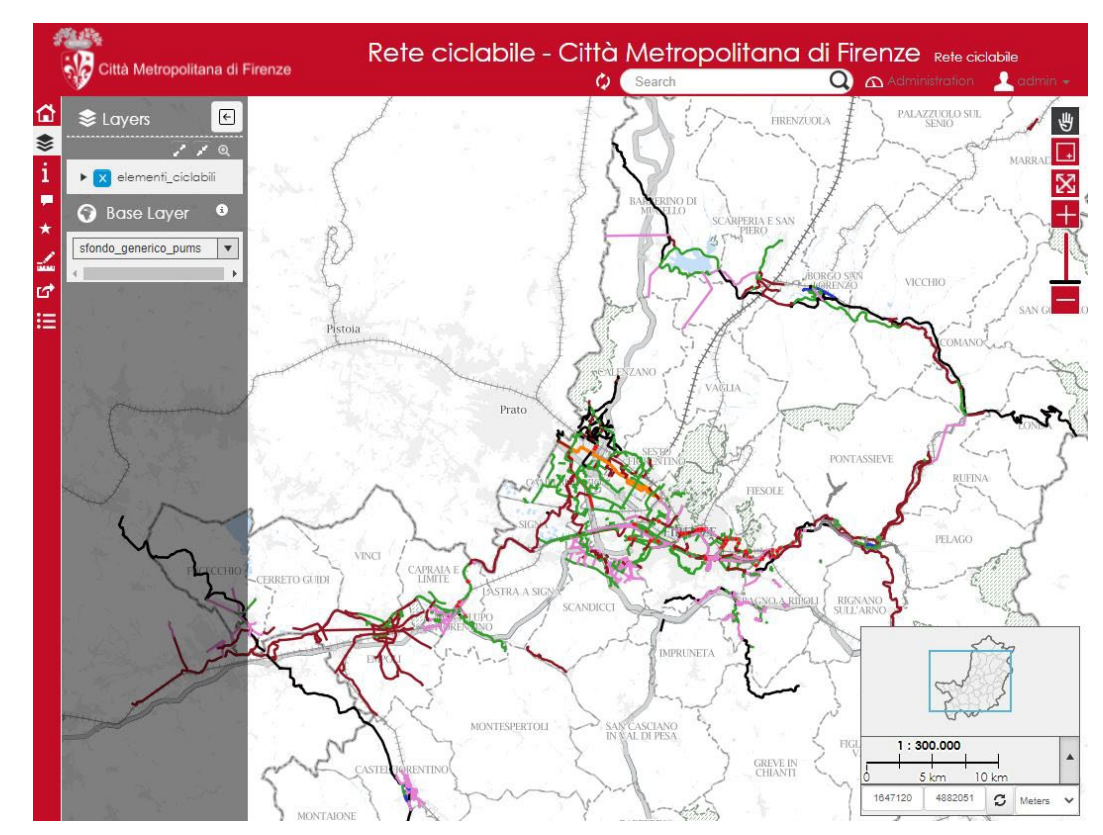